A table with col and row spans:

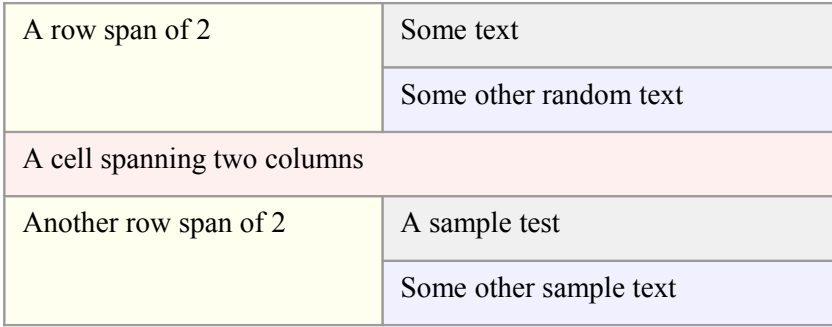